MS877 - Projeto Supervisionado II Departamento de Matemática Aplicada - IMECC

# Implementando o Problema de Corte de Materiais na Indústria

Parte II

Aluno: Matheus Pereira Garuti Mauricio

Orientador: Prof. Dr. Antonio Carlos Moretti

# **Sumário**

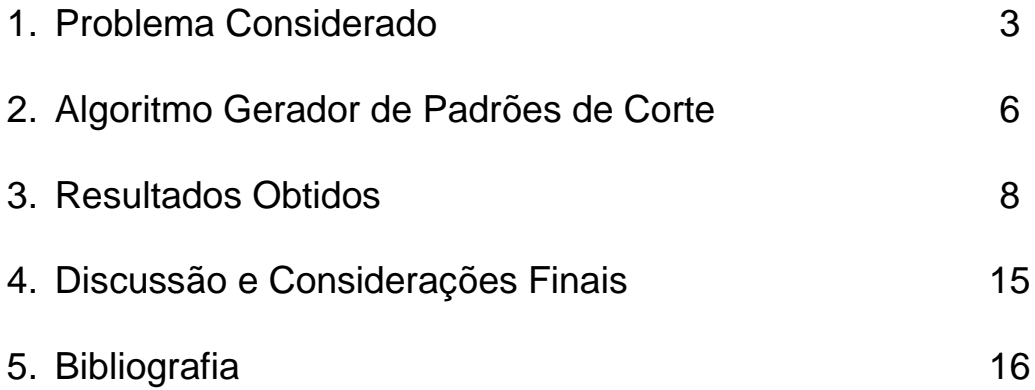

#### **1. Problema Considerado**

Conforme o abordado anteriormente no primeiro relatório, estamos interessados em encontrar uma solução ótima global para o Problema de Corte de Materiais em seu modelo utilizando cortes guilhotinados em duas dimensões. Para isso, apresentamos todo o modelo, com suas diversas variáveis de decisão e parâmetros, juntamente com a função objetivo e as restrições.

Dessa forma, podemos resumir todo o nosso modelo no seguinte Problema:

$$
\begin{aligned}\n&\max_{\text{Az,Aop,Azao}_r,\text{L}_r,\text{Lzn}_{j,r},\text{W}_i,\text{Y}_r,\text{Yz}_{j,r},\text{M}_r,\text{Mz}_{j,r}}\left\{\text{C.\,Az + Cz.\,Aop} \\ &-\sum_{r=1}^R\left(\text{Czm. Azao}_r + \frac{\text{Cmaq}}{v_m}.\text{L}_r + \text{CL}_r.\text{Y}_r \\ &+\sum_{j=1}^{J_r}\left[\text{ctf}_{j,r}.\text{Yz}_{j,r} + \text{ctfl}_{j,r}.\text{Mz}_{j,r}\right]\right)\right\}\n\end{aligned}
$$

Sujeito à

$$
\left\{\sum_{r=1}^3 Azao_r\right\} - Aop - Atl - Az = 0
$$

$$
\left\{\sum_{r=1}^3\sum_{j=1}^{J_r}\left(\sum_{i=1}^I b_i N z_{i,j,r}\right)Lzn_{j,r}\right\}-Aop-Az=0
$$

$$
Aop + Atl - Fzn Ao \leq 0
$$

 $Azao_r - Bmax_r L_r = 0$ 

$$
\left\{\sum_{j=1}^{J_r} Lzn_{j,r}\right\} + D_r - L_r = 0
$$

$$
Mz_{j,r}-H_{j,r} Yz_{j,r} \leq 0
$$

$$
-(1 + Fzn) \, \text{Aomax}\, Y_r + \text{Azao}_r \leq 0
$$

$$
\sum_{r=1}^R Y_r \ge 1
$$

 $Lznmin_{j,r} Mz_{j,r} \leq Lz_{j,r} \leq Lznmax_{j,r} Mz_{j,r}$ 

$$
Lmin_r M_r \leq L_r \leq Lmax_r M_r
$$

$$
\frac{1}{A_w b_i} w_i + \frac{1}{A_w b_i} wop_i + \sum_{r=1}^R \sum_{j=1}^{J_r} Lz_{j,r} Nz_{i,j,r} = 0
$$

$$
Az-\sum_{i=1}^I\frac{1}{A_w} w_i=0
$$

$$
MzI_{j,r} = \sum_{k=1}^{K_r} 2^{k-1} \cdot b_{j,r,k}
$$

$$
M_r + Mmax_r b_{j,r,k} - s_{j,r,k} \leq Mmax_r
$$

$$
S_{j,r,k}-M_r\,\leq\,0
$$

$$
s_{j,r,k}-Mmax_r b_{j,r,k}\leq 0
$$

$$
-Mz_{j,r} + \sum_{k=1}^{K_r} 2^{k-1} . s_{j,r,k} = 0
$$

$$
\sum_{j=1}^{J_r} L z_{j,r} - \sum_{j=1}^{J_r} L z max_{j,r} M z_{j,r} \leq 0
$$

$$
\sum_{j=1}^{J_r} Lzmin_{j,r} Mz_{j,r} - L_r \leq 0
$$

$$
L_r - Mmax_r Lmax_r \sum_{j=1}^{J_r} Yz_{j,r} \le 0
$$

$$
Azaomin_r \leq Azao_r \leq Azaomax_r
$$

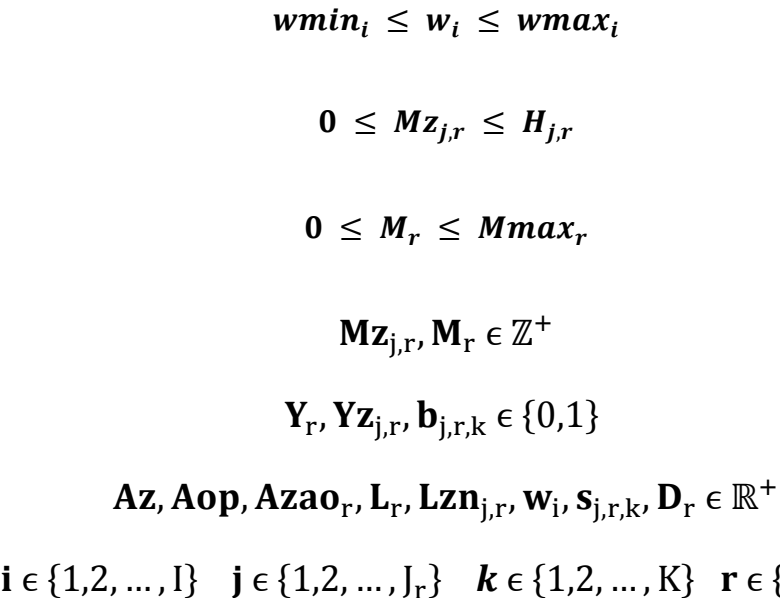

Percebe-se claramente que a não-linearidade do modelo ocorre quando fazemos o produto  $Nz_{i,j,r}$  por  $Lzn_{i,r}$ , fazendo com que ocorram termos bilineares. A forma encontrada para driblar essa dificuldade, é encontrarmos um modo de transformar  $Nz_{i,j,r}$  em um dado de entrada, ou seja, o esquema dos itens cortados em um certo padrão utilizando-se um certo material bruto é gerado antes da execução do problema no AIMMS.

Campinas, dezembro de 2012 **Página 5** 

#### **2. Algoritmo Gerador de Padrões de Corte**

Existem diversos modos para contornar esse problema como heurísticas de aproximação ou até mesmo transformações lineares sobre os termos envolvidos na não-linearidade do modelo. Porém, pelo conhecimento prévio do aluno na área de programação em C++, resolveu-se utilizar um algoritmo de geração de padrões de corte. Ele funciona de forma que, dados o número de produtos, o número máximo de itens cortados em um padrão, a perda máxima em relação à largura permitida e a lista das larguras dos itens, ele gera como resposta as diferentes configurações de padrões possíveis, de forma que se torna fácil e eficiente a posterior utilização como dados de entrada para o solver.

A seguir apresentaremos o procedimento implementado, levando em consideração que  $b_i$  representa a largura do item **i**,  $n_{i,j} = Nz_{i,j}$ , basta que fixemos o valor de **r**, repetindo o processo para os três tipos diferentes de material bruto, também considerando **Bmax** como o valor máximo de largura do rolo pra um do tipo fixado. Dessa forma, se permitirmos uma perda em largura de  $\Delta_{max}$ , podemos escrever o seguinte procedimento:

- 1. Inicialize  $j = 0$ ,  $n_i = 0$   $\forall i$
- 2. Defina  $j = j + 1$ ,  $n_i = n_{i-1}$  ( $n_i$  um vetor com **i** fixado)
- 3. Defina  $B_0 = 0, N_0 = 0$

Para cada i faca

 $N_i = N_{i-1} + n_i$  (n<sub>i</sub> vetor com **j** fixado)  $B_i = B_{i-1} + b_i n_i$  $\widehat{N}_i = \min \{ N_{\max} - N_{i-1}, \max\{0, \lfloor (B_{\max} - B_{i-1})/b_i \rfloor \}$ Fim das atribuições Defina  $i = I$ 

4. Se  $\;n_i\geq \widehat N_i\;$  vá para o Passo 5  $n_i = n_i + 1$ Se  $b^t n_i < B_{max} - \Delta_{max}$  então vá para o Passo 3 Senão

vá para o Passo 2

5. Defina  $n_i = 0$ ,  $i = i + 1$ 

Se  $i > 0$  então

vá para o Passo 4

Senão

Defina  $j = j - 1$  Realize a impressão dos padrões gerados Término do procedimento

O algoritmo gera os padrões de corte como um dado de entrada imediato, o que torna o problema linear e elimina a dificuldadeque encontramos ao trabalhar com o modelo apresentado. Entretanto, existem algumas ressalvas, se o número de padrões de corte possíveis de serem gerados for muito elevado, não existirá uma razão muito boa para se usar esse método, porém, se o número de padrões é um valor razoável, o problema tem seu tamanho consideravelmente diminuído.

Após utilizarmos esse algoritmo para cada um dos exemplos considerados, pudemos gerar os padrões de corte e posteriormente resolver todos utilizando o AIMMS. A seguir apresentaremos os Resultados Obtidos e finalmente, as Conclusões Finais.

#### **3. Resultados Obtidos**

O modelo apresentado na seção anterior foi implementado no AIMMS com sucesso durante os últimos meses de vigência da bolsa, e com base em exemplos retirados da literatura que remetem ao cotidiano de uma empresa de corte, pudemos obter os resultados descritos a seguir.

Notemos que, como já mencionado anteriormente, utilizaremos rolos de material bruto com três larguras diferentes, ou seja, estaremos fixando o valor para **R**, sendo as larguras pré-especificadas  $B_1$ =1000 mm,  $B_2$ =1250 mm e  $B_3$ =1500 mm. Podemos também apresentar de início os valores utilizados para os custos associados, todos sendo considerados em euros por metro quadrado, e outros dados de entrada, custos relacionados ao materiais bruto e itens produzidos **C** = 7.85 EUR/m², **Cz** = 0 EUR/m², **Czm** = 3.925 EUR/m² e **Ctl** = 0.785 EUR/m², sendo este último o custo da área das aparas perdidas na produção dos itens listados.

O custo associado ao uso da máquina **Cm** é de 500 EUR/h, enquanto a velocidade de cada máquina de corte  $v_m$  é de 1500 m/h, e também, os custos para a troca de padrões de corte e repetições de um mesmo padrão são, respectivamente,  $\text{ctf}_{i,r}$  = 500 EUR e  $\text{ctf}_{i,r}$  = 50 EUR. Além disso, o parâmetro **Fzn** que regula a quantidade produzida em excesso e de material vale 0.2, ou seja, o material perdido ou em excesso deve ser no máximo 20% do total de material produzido.

Pela grande quantidade de parâmetros na produção, foi definido que todos os cortes verticais  $\text{Lzn}_{i,r}$  feitos pela máquina devem ter comprimento entre 50 m e 200 m, ou seja, poderão ser cortados, em um certo padrão de corte, pedaços que respeitarem esse tamanho pré-especificado. Além disso, o número máximo Nmax, de produtos cortados em um rolo de material bruto é 30, e os rolos de material bruto encomendados para a produção devem ter comprimento total L<sub>r</sub> entre 500 m e 750 m. O peso por área de material Aw é o

mesmo utilizado nos exemplos do artigo [4] com valor de 7,85 Kg/m² (por se tratar de aço).

Antes de qualquer resultado ser apresentado, vale lembrar que todos os parâmetros citados acima são de pura e livre escolha do usuário do programa. O fato de estarmos tomando como base os dados pré-especificados não impede a implementação do modelo para outros tipos de materiais como madeira, vidro, papel, entre outros, com os dados de entrada completamente diferentes dos demonstrados. O critério utilizado para nossa escolha foi o poder de compararmos os tempos de resolução ao utilizarmos o software AIMMS com o tempo de execução encontrado em [4]. A seguir, resolveremos alguns exemplos, expondo os resultados da pesquisa:

#### **Exemplo 1**

A lista de materiais encomendados com suas larguras, pesos e limites de comprimento é apresentada a seguir na Tabela 1:

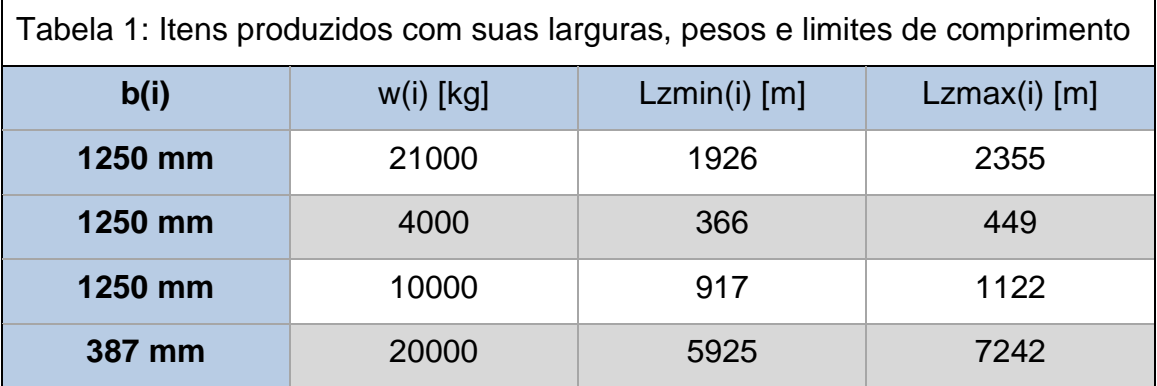

Os limites referentes ao peso do material produzido serão de 10%, ou seja, teremos wmin<sub>i</sub> = 0,9 w<sub>i</sub> e wmax<sub>i</sub> = 1,1 w<sub>i</sub>. Além disso, os limites relacionados ao comprimento final do item produzido foram calculados com base nos pesos máximo e mínimo de material, todos esses dados de entrada podem ser escolhidos pelo usuário. Para esse exemplo, a rotina programada em C++ produziu os padrões de corte apresentados na Figura 1:

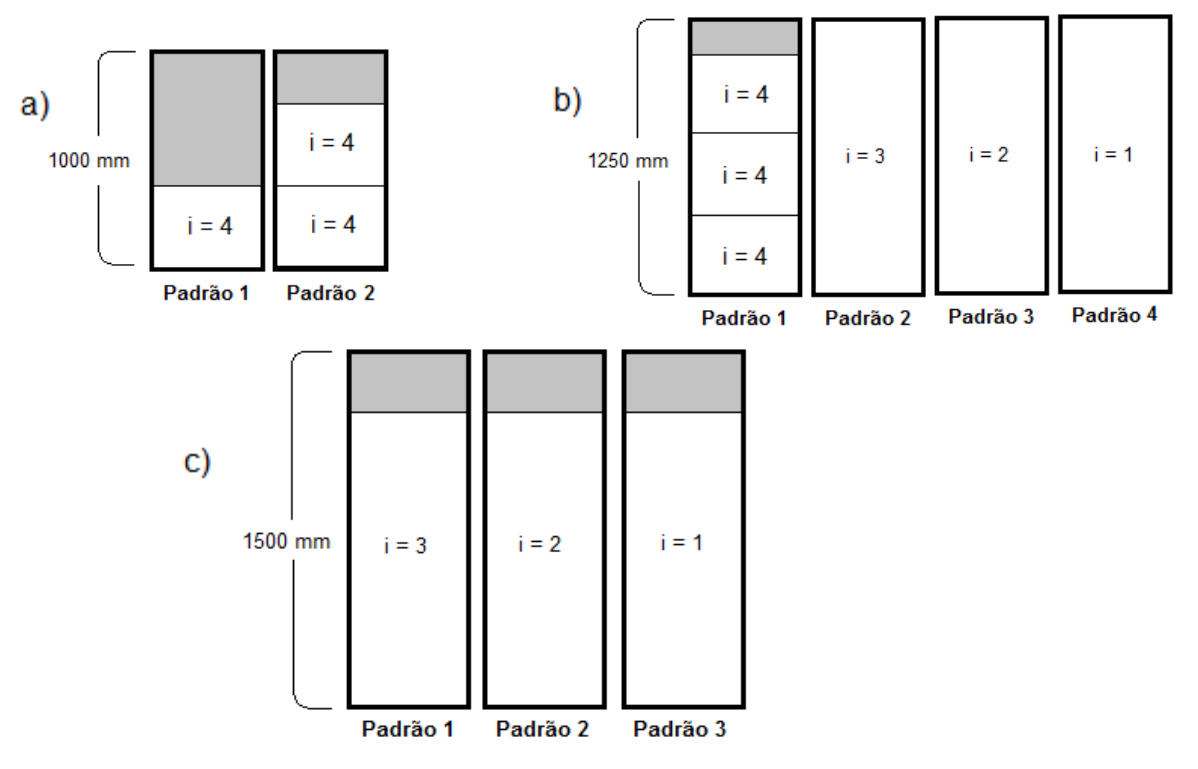

Figura 1: Padrões de corte gerados pela rotina programada em C++, cujos parâmetros são: a) r = 1,  $\mathbf{B}_1$  = 1000 mm e  $\Delta$  = 1000 mm; b) r = 2,  $\mathbf{B}_2$  = 1250 mm e  $\Delta$  = 250 mm; c) r = 3,  $\mathbf{B}_3$  = 1500 mm e ∆ = 300 mm. Os valores de ∆ são parâmetros que representam o máximo de perda admissível nas aparas, em relação a largura, demonstrados pela região sombreada das figuras.

Utilizamos os padrões de corte acima como dados de entrada para obter a solução ótima no AIMMS, a qual será apresentada a seguir:

A solução ótima encontrada foi de **21383,32** EUR em um tempo médio de execução de 0,11 segundos.

Primeiramente, ele escolheu utilizar somente rolos de material bruto dos tipos **r = 2** e **r = 3**. Para isso, rolos de material bruto foram repetidos **M(2) = 8** e **M(3) = 1** vezes, totalizando em comprimento **L(2) = 5889 m** e **L(3) = 500 m**. Isso significa que serão utilizados 8 rolos de material bruto do tipo 2 com 5  $\frac{369}{8}$  = 736,13 m de extensão cada, e 1 rolo do tipo 3 com 500 m de extensão.

Para cada rolo de material bruto do tipo 2 de largura  $B_2 = 1250$  mm, foram esquematizados os cortes da seguintes maneira:

 Dois cortes utilizando o Padrão 1, mostrado na Figura 1-b, com extensão de 150,87 m cada, produzindo 452,60 m de material do tipo  $i = 4$ . Como resultado, teremos um total de 905,22 m deste item por rolo.

- Um corte utilizando o Padrão 2, mostrado na Figura 1-b, com extensão de 140,13 m, produzindo este mesmo comprimento de material do tipo  $i = 3$  por rolo.
- Dois cortes utilizando o Padrão 4, mostrado na Figura 1-b, com extensão de 147,13 m cada, produzindo material do tipo  $i = 1$ , resultando em 294,26 m deste item por rolo.

Observa-se que a soma do comprimento dos Padrões cortados, isto é, a extensão do Padrão multiplicado pelo número de vezes que este foi utilizado, resulta no comprimento total de cada um dos rolos de material bruto do tipo **r = 2**. Neste caso específico:

$$
(2 \times 150,87 \text{ m}) + (140,13 \text{ m}) + (2 \times 147,13 \text{ m}) = 736,13 \text{ m}
$$
 (I)

Agora, para o único rolo de material bruto do tipo 3 de largura  $B_3 = 1500$ **mm**, foram esquematizados os cortes da seguintes maneira:

 Três cortes utilizando o Padrão 2, mostrado na Figura 1-c, com extensão de 149,47 m cada, produzindo um total de 448,41 m de item do tipo  $i = 2$ .

Dessa vez, porém, pode-se notar que o comprimento total do Padrão 2 cortado (448,41 m) é menor do que o tamanho **L(3) = 500 m** do rolo de material bruto do tipo **r = 3**, ao contrário do ocorrido para os rolos do tipo **r = 2.**

Finalmente, utilizando-se uma área total de material bruto igual a 8111 m², foram produzidos 7707 m² de itens encomendados e foram perdidos 404 m² em aparas não aproveitadas. As quantidades em peso dos materiais produzidos foram **w(1) = 23100 kg**, **w(2) = 4400 kg**, **w(3) = 11000 kg** e **w(4) = 22000 kg**, todas respeitando os limites de 10% pré-estabelecidos.

Assim, com a solução ótima valendo 21383.32 EUR, terminamos as considerações sobre esse exemplo.

#### **Exemplo 2**

Para esse exemplo, teremos uma lista de encomendas com cinco itens de comprimentos totalmente variados, demonstrados na Tabela 2:

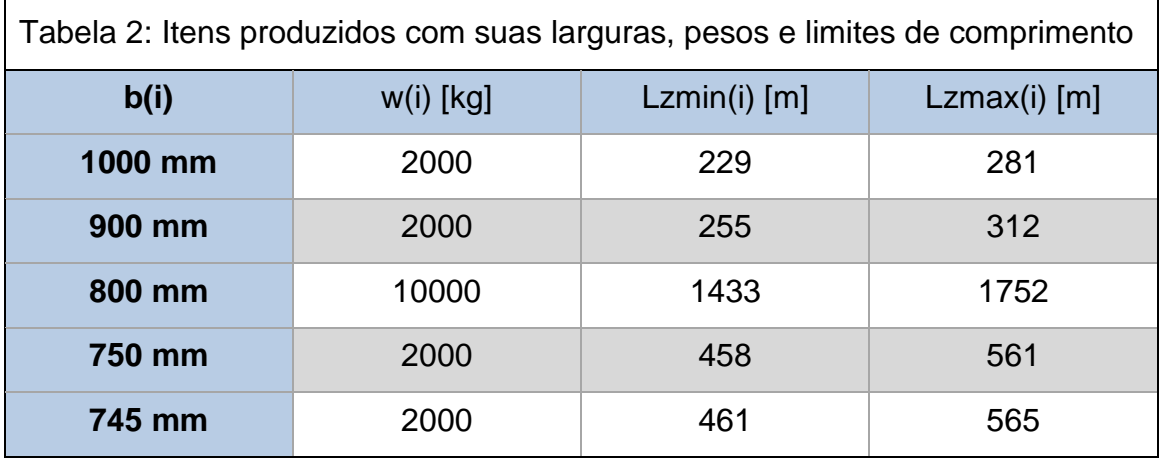

Novamente, os limitantes ao peso de material produzido é de 10% e os limites impostos sobre o comprimento mínimo e máximo foram calculados com base no peso mínimo e máximo permitidos. Utilizando o programa em C++, produziu-se os padrões de corte apresentados na Figura 2:

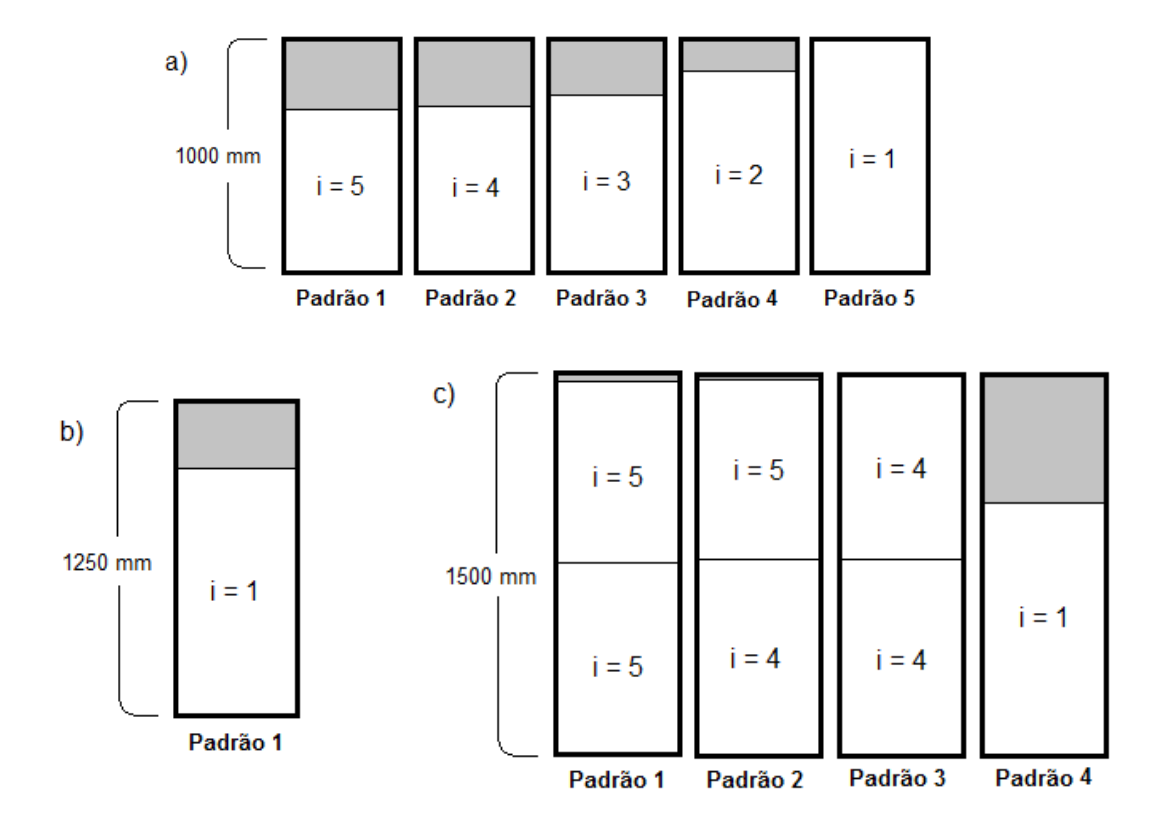

Figura 2: Padrões de corte gerados pela rotina programada em C++, cujos parâmetros são: a) r = 1,  $\mathbf{B}_1$  = 1000 mm e  $\Delta$  = 1000 mm; b) r = 2,  $\mathbf{B}_2$  = 1250 mm e  $\Delta$  = 250 mm; c) r = 3,  $\mathbf{B}_3$  = 1500 mm e ∆ = 500 mm. Os valores de ∆ são parâmetros que representam o máximo de perda admissível nas aparas, em relação a largura, demonstrados pela região sombreada das figuras.

Utilizando os padrões gerados acima como dados de entrada para o AIMMS, pudemos encontrar o seguinte:

A solução ótima encontrada foi **4424,35** EUR em um tempo médio de execução de 0,05 segundos.

Primeiramente, o software apontou que a melhor escolha seria utilizar somente os rolos de material bruto dos tipos **r = 1** e **r = 3**. Dessa forma, rolos de material bruto foram repetidos **M(1) = 3** e **M(3) = 1** vezes, totalizando em comprimento **L(1) = 2250 m** e **L(3) = 560,51 m**. Isso significa que serão utilizados 3 rolos de material bruto do tipo 1 com  $\frac{2250}{3}$  = 750 m de extensão cada, e 1 rolo do tipo 3 com 560,51 m de extensão.

Para cada rolo de material bruto do tipo 1 de largura  $B_1$  = 1000 mm, foram esquematizados os cortes da seguinte maneira:

- Três cortes utilizando o Padrão 3, mostrado na Figura 2-a, com extensão de 184,26 m cada, produzindo material do tipo i = 3, resultando em 552,78 m deste item por rolo.
- Um corte utilizando o Padrão 4, mostrado na Figura 2-a, com extensão de 103,80 m, produzindo este mesmo comprimento de material do tipo  $i = 2$  por rolo.
- Um corte utilizando o Padrão 5, mostrado na Figura 2-a, com extensão de 93,42 m, produzindo este mesmo comprimento de material do tipo  $i = 1$  por rolo.

Observa-se que a soma do comprimento dos Padrões cortados, isto é, a extensão do Padrão multiplicado pelo número de vezes que este foi utilizado, resulta no comprimento total de cada um dos rolos de material bruto do tipo **r = 1**. Neste caso específico:

$$
(3 \times 184,26 \text{ m}) + (1 \times 103,80 \text{ m}) + (1 \times 93,42 \text{ m}) = 750 \text{ m}
$$
 (II)

Agora, para o único rolo de material bruto do tipo 3 de largura  $B_3 = 1500$ **mm**, foram esquematizados os cortes da seguinte maneira:

 Três cortes utilizando o Padrão 2, mostrado na Figura 2-c, com extensão de 186,87 m cada, produzindo esta mesma quantia de materiais dos tipos  $i = 4$  e  $i = 5$ . Como resultado, teremos um total de 560,51 m produzidos destes dois tipos de itens encomendados.

Fica claro de se perceber que o comprimento total cortado a partir do Padrão 2 (560,51 m) é a mesma extensão do rolo de material bruto do tipo **r = 3**.

Finalmente, utilizando-se uma área total de material bruto igual a 3091 m², foram produzidos 2725 m² de itens encomendados e foram perdidos 366 m² em aparas não aproveitadas. As quantidades em peso dos materiais produzidos foram **w(1) = 2200 kg**, **w(2) = 2200 kg**, **w(3) = 10414 kg**, **w(4) = 3300 kg** e **w(5) = 3278 kg**, todas respeitando os limites de 10% pré-estabelecidos.

Assim, com a solução ótima valendo 4424,35 EUR, podemos passar para as considerações finais do nosso trabalho. Outros exemplos foram resolvidos, porém, decidiu-se analisar somente estes dois como forma de demonstrar o pleno funcionamento do modelo e a facilidade com que foram resolvidos pelo software AIMMS.

## **4. Discussão e Considerações Finais**

Os resultados dos exemplares resolvidos do CSP bidimensional revelam a eficácia de sua implementação no AIMMS. Ao compararmos os tempos de execução utilizando este software com os tempos de execução obtidos da literatura [4], percebemos uma visível melhora, explicitada na Tabela 3 abaixo:

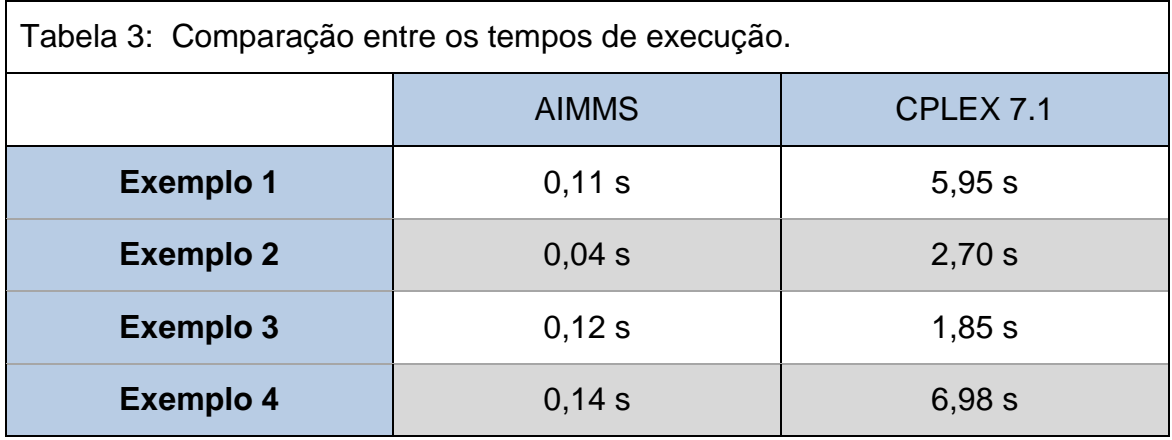

Os exemplos 3 e 4 foram resolvidos, apesar de não demonstrados, e se referem aos "Cases" 2.B e 4.B da página 66 de [4]. Vale mencionar que o AIMMS também utiliza o CPLEX como solver, porém, uma possível explicação para tamanha diferença nos tempos de execução é a versão utilizada nas implementações, dado que em [4] ele utiliza a versão 7.1 do CPLEX desenvolvida em 2001, enquanto o AIMMS utiliza a versão 12.4 do CPLEX [6], a versão mais recente utilizada no mercado hoje em dia.

Dessa maneira, percebemos que o principal objetivo do projeto foi atingido e, motivados por isso, podemos cada vez mais melhorar o modelo utilizado. Por exemplo, para um futuro trabalho de melhorias, poderíamos colocar prioridades na lista de materiais produzidos, ou seja, vale mais a pena produzir um item A do que um item B, ou ainda, tornar a largura dos materiais brutos uma variável, expandindo o problema e obtendo soluções cada vez mais complexas.

O trabalho realizado durante o ano de vigência da bolsa de Iniciação Científica foi muito bem planejado, e os resultados encontrados foram um reflexo disso. Durante os seis primeiros meses, tanto o modelo apresentado quanto o software de otimização foram estudados de maneira completa, para que não ocorresse nenhum imprevisto no desenvolvimento do projeto nos meses seguintes.

Naturalmente, o ambiente comercial é o mais adequado para a implementação do trabalho desenvolvido, e atualmente, qualquer empresa de corte poderia utilizar os seus próprios parâmetros para obter soluções ótimas em questão de segundos. Esse foi o principal objetivo do nosso trabalho e, aliado com o aprendizado sobre a teoria de modelagem matemática, mostramos que pode-se obter grandes lucros ao tomarmos as decisões apresentadas pelo modelo.

### **5. Bibliografia**

1 – P. C. Gilmore and R. E. Gomory, "A Linear Programming Approach to the Cutting Stock Problem", *Operations Research Vol.9, No.6, 849-859 (1961)* .

2 – H. Dyckhoff, "A typology of cutting and packing problems", *European Journal of Operational Research*, 44: 145–159 (1990).

3 – Software AIMMS. Disponível em <http://www.aimms.com> – Último acesso: 14 de Fevereiro de 2012 .

4 – J. Karelahti, "Solving the cutting stock problem in the steel industry", (2002).

5 – Software de Programação C++. Disponível em < [http://gcc.gnu.org/>](http://gcc.gnu.org/) – Último acesso: 14 de Fevereiro de 2012.

6 – Software CPLEX, versão 12.4. Disponível em < [http://www-](http://www-01.ibm.com/software/integration/optimization/cplex-optimizer/)

[01.ibm.com/software/integration/optimization/cplex-optimizer/](http://www-01.ibm.com/software/integration/optimization/cplex-optimizer/) > – Último acesso: 20 de Agosto de 2012.

7 – Westerlund, T. "Solving a two-dimensional trim-loss problem with MILP",

*European Journal of Operational Research*, 104 (1998) 572-581.